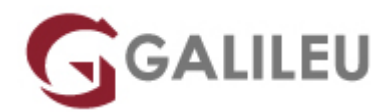

## Gestão do Tempo com Outlook

Competências Empresariais - Produtividade Pessoal

- **Localidade:** Aveiro
- **Data:** 01 Jul 2024
- **Preço:** 560 € ( Os valores apresentados não incluem IVA. Oferta de IVA a particulares e estudantes. )
- **Horário:** Manhã das 9h00 12h30
- **Nível:** Intermédio
- **Duração:** 14h

### Sobre o curso

Esta formação tem como principais objetivos:

- Reconhecer os princípios da gestão de tempo,
- Identificar os cronófagos,
- Aplicar um planeamento eficaz,
- Utilizar as ferramentas para a gestão de tempo,
- Criar técnicas de organização do tempo nas organizações.

## **Destinatários**

Todos os profissionais interessados em gerir o seu tempo eficazmente.

# Pré-requisitos

Conhecimentos de Windows na óptica do utilizador e conhecimentos básicos da ferramenta do Outlook.

# Metodologia

Sessões mistas de teoria e prática, realização de actividades e de trabalhos individuais e em grupo e

utilização do computador pessoal. Realização de exercícios, simulações e jogos pedagógicos.

## Programa

- Princípios da Gestão do Tempo
- Planeamento de Atividades
- Otimização do Tempo
- Outlook

#### **Princípios da Gestão do Tempo**

- Importância do tempo nas organizações
- Identificar e conhecer os Cronófagos
- Princípio de Pareto (regra 20/80)
- As sequências homogéneas de trabalho
- Teoria de Parkinson
- A contraprodutividade e alternância
- Os ritmos biológicos
- A dimensão subjetiva do tempo

#### **Planeamento de Atividades**

- Estabelecer objetivos
- Estrutura e características do planeamento
- Criação de tarefas
- Definição de prioridades
- Planeamento e gestão da Agenda

#### **Otimização do Tempo**

- Técnicas de organização
- Desperdiçadores de tempo
- Mecanismo de delegação
- Ferramentas de gestão de tempo
- Meios eletrónicos e as novas tecnologias
- Organização do espaço

#### **Outlook**

- Ambiente de trabalho do Outlook
- Criar regras para a organização de mensagens
- Explorar o calendário e alterar as configurações
- Criar compromissos, eventos e reuniões
- Agendar reuniões com participantes
- Criar compromissos periódicos e reuniões periódicas
- Marcação de tarefas e respetivas opções
- Criar tarefas periódicas e enviar tarefas
- Utilizar o diário e registar entradas manuais e automáticas